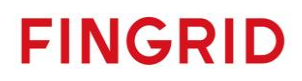

# Bidding FFR capacity Implementation Guide

Version 1.12 14.3.2024

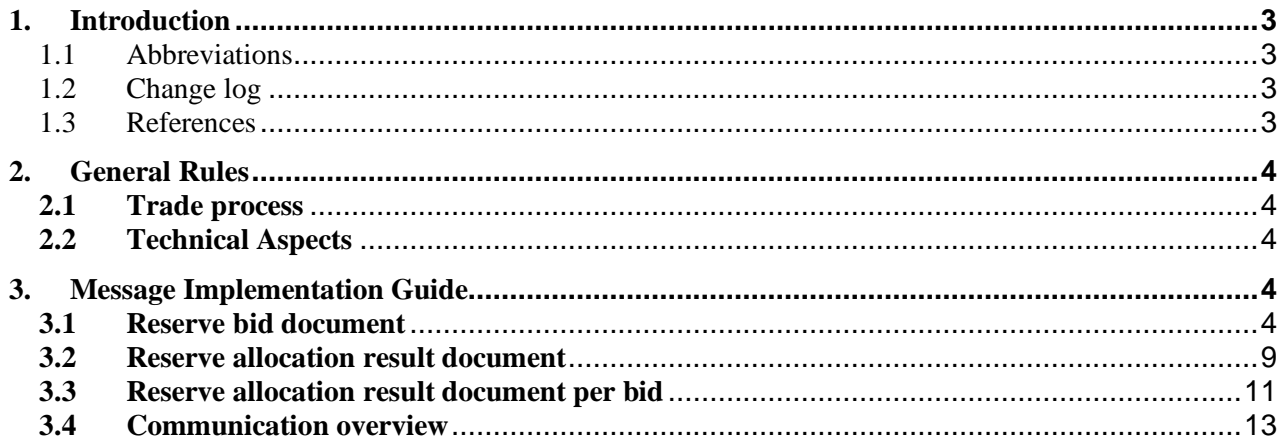

#### <span id="page-2-0"></span>**1. Introduction**

This guide contains information about the process for bidding of Fast Frequency Reserves by electrical messages. The document presents an overview to the business rules as well as provides detailed information about the messages exchanged between Fingrid and Balance Service Provider or their service provider (both referred later as BSP).

#### <span id="page-2-1"></span>1.1 Abbreviations

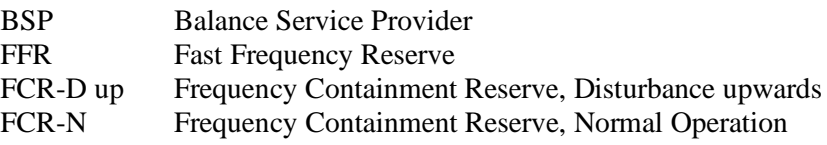

#### <span id="page-2-2"></span>1.2 Change log

- Version 0.3 on the 29.1.2021 First published version
- Version 1.1 on the  $5.2.2024$ Document for reporting results per bid added Specified that bid linking is with FCR-D up
- Version 1.12 on the  $14.3.2024$ FFR + FCR-N combination bid added

#### <span id="page-2-3"></span>1.3 References

- <span id="page-2-4"></span>[1] urn:iec62325.351:tc57wg16:451-7:reservebiddocument:7:4
- <span id="page-2-5"></span>[2] urn:iec62325.351:tc57wg16:451-1:acknowledgementdocument:8:1
- [3] Terms and conditions for providers of Fast Frequency Reserves (FFR) (official version in Finnish: Ehdot ja edellytykset nopean taajuusreservin (FFR) toimittajalle)
- [4] [https://docstore.entsoe.eu/Documents/EDI/Library/cim\\_based/schema/Reserve\\_bid\\_document\\_UML\\_model](https://docstore.entsoe.eu/Documents/EDI/Library/cim_based/schema/Reserve_bid_document_UML_model_and_schema_v1.1.pdf) [\\_and\\_schema\\_v1.1.pdf](https://docstore.entsoe.eu/Documents/EDI/Library/cim_based/schema/Reserve_bid_document_UML_model_and_schema_v1.1.pdf)
- <span id="page-2-6"></span>[5] urn:entsoe.eu:wgedi:errp:reserveallocationresultdocument:5:0
- <span id="page-2-7"></span>[6] urn:iec62325.351:tc57wg16:451-7:reserveallocationresultdocument:6:4

### <span id="page-3-0"></span>**2. General Rules**

#### <span id="page-3-1"></span>**2.1 Trade process**

BSP can submit hourly bids to the FFR markets D-1 18.00 Finnish time (EET/EEST). For each hour, Fingrid places the bids in price order, with the principle of giving priority to the cheapest bid. A necessary number of the bids is used in the price order. [3] Combination bid of FFR and FCR-D up or FFR and FCR-N is first processed on FFR markets, after which the bid is correspondingly sent to FCR-D up or FCR-N markets if not used in FFR.

#### <span id="page-3-2"></span>**2.2 Technical Aspects**

Bid documents, Allocation Result documents and Acknowledgement documents will be exchanged between the parties using the ECP/MADES network.

If the ECP connection is not working properly, the BSP should, if possible, use the Vaksi Web trading system as a back-up to check the status of the submitted bids.

### **2.3 Updating and deleting of bids**

BSP can update bids by sending a new bid with the same bid ID. Latest successfully received bid is valid.

Bids can be deleted by sending a new bid with the same bid ID and zero amount. This removes bid totally from Vaksi trading system.

The price and capacity of a bid can be updated. The time interval of the bid cannot be updated.

BSP can see valid bids in Vaksi Web trading system. Bids can be deleted manually in Vaksi Web.

#### <span id="page-3-3"></span>**3. Message Implementation Guide**

The bidding process can be summarized in the following steps:

- 1. Bids are submitted by BSP using the ENTSO-E Reserve Bid Document [\[1\]](#page-2-4)
- 2. Fingrid will always acknowledge a bid document using a standard ENTSO-E Acknowledgement Document [\[2\]](#page-2-5)
- 3. Results are sent to BSP using ENTSO-E Reserve Allocation Result Document [\[5\]](#page-2-6)
- 4. Allocations per bid are notified using ENTSO-E CIM Reserve Allocation Result Documents [\[6\]](#page-2-7)

#### <span id="page-3-4"></span>**3.1 Reserve bid document**

#### 3.1.1 Business rules

- Recommended maximum number of bids within the bid document is 2 000.
- Bid price can have two decimals.
- Bid volume can have one decimal.
- FFR bid is an indivisible bid which is fully accepted, FCR bid is a divisible bid which can be partially accepted.
- Decimal separator must be a period.
- Document identification mRID must be in UUID (Universally unique identifier) format
- EIC code shall be used as sender identification code and subject party code.
- Each BidTimeSeries can only contain a single bid
- All bid periods must be included in the header Time Interval

3.1.2 FFR & FCR-D up or FFR & FCR-N combination bid

- Combination of FFR and FCR-D up bid or FFR and FCR-N bid is created by exclusively linking one FFR bid and one FCR-D up bid or one FFR bid and one FCR-N bid, respectively
- Both parts of a combination bid must be included in the same bid document
- Exclusively linked bids must have same volume and same time interval
- Exclusively linked bids can have different prices, and the prices must be bigger or equal to zero
- If bids are linked without a valid FCR agreement with Fingrid, the document, including the FFR bid, is fully rejected
- Exclusive Bid Identifier used to link the bids must be unique for each FFR/FCR-D up pair or FFR/FCR-N pair

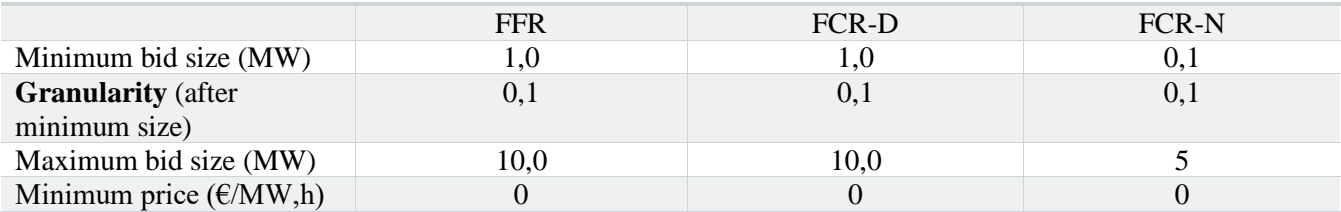

### 3.1.3 Mapping table

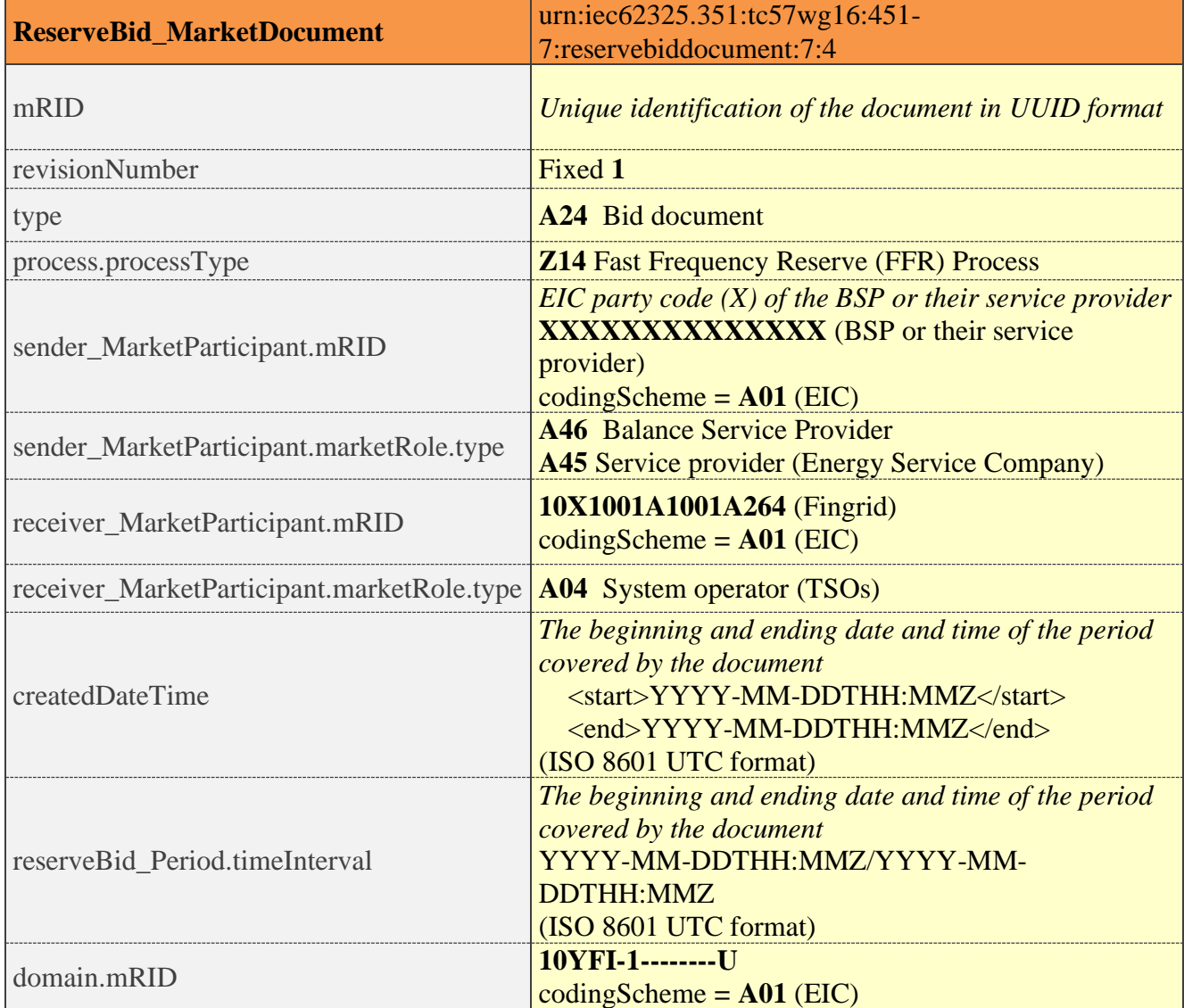

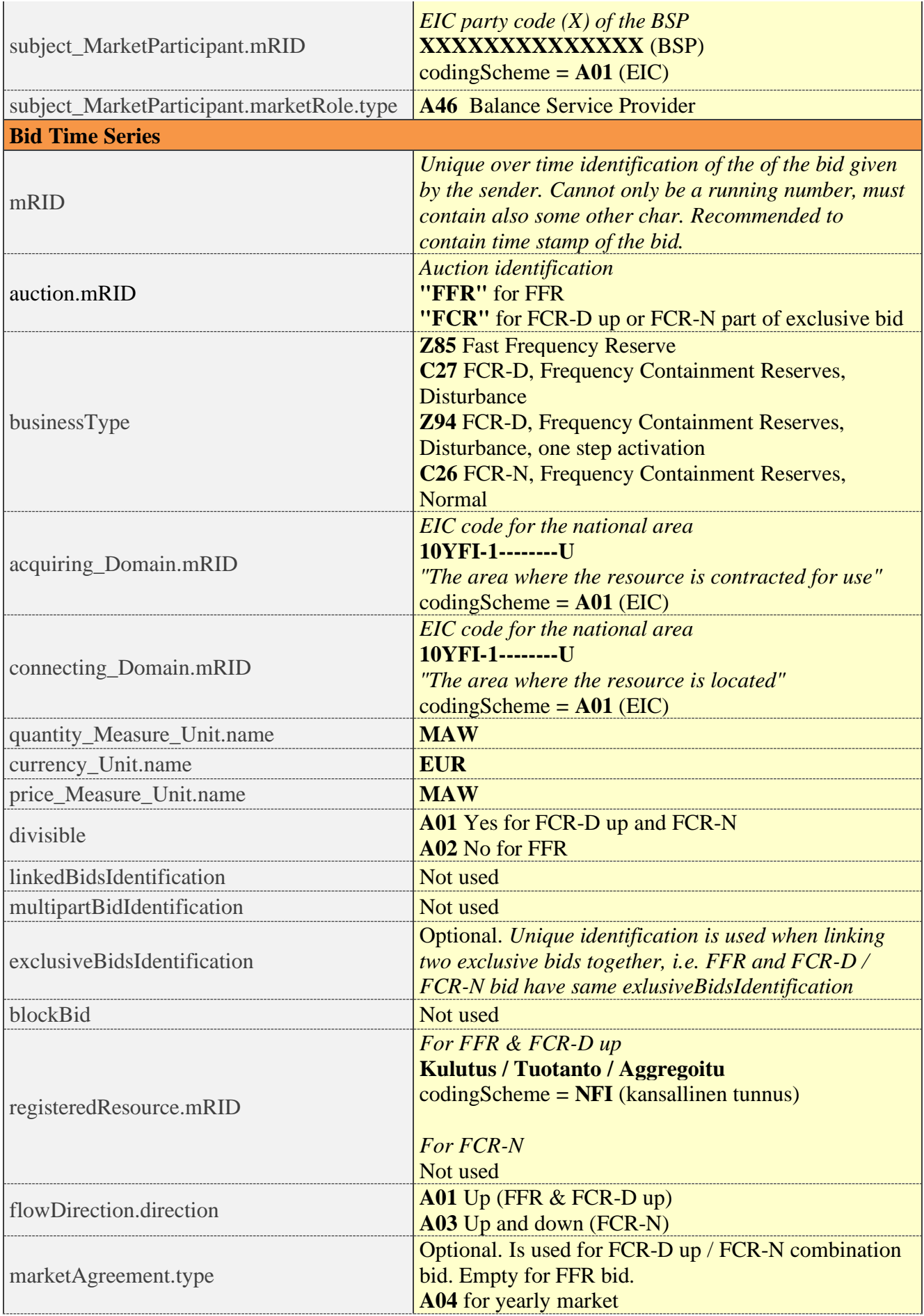

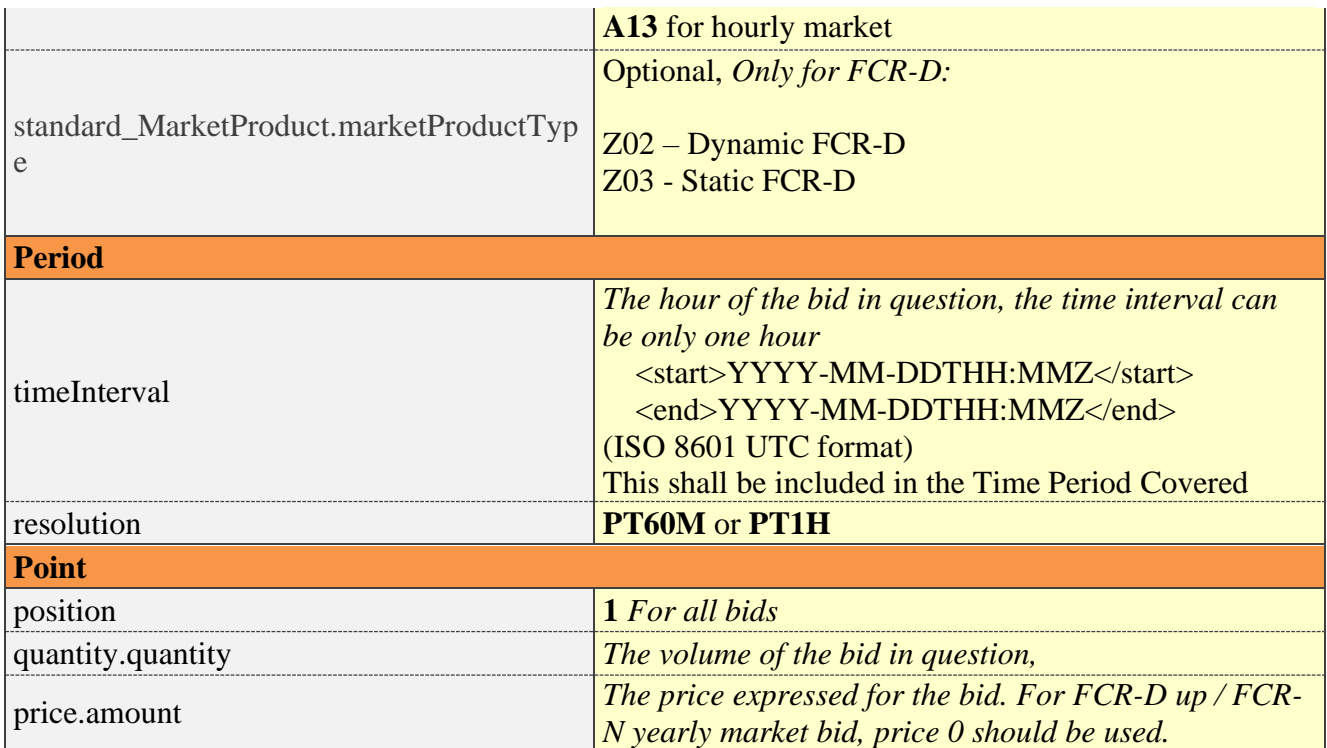

#### 3.1.4 Validation of bid document

An acknowledgement document is generated either accepting the completely received document or rejecting it completely. Partly accept is never used. Figure 1 shows an example of the acknowledgement document.

Following error codes are applied:

- A01 successfully received document.
- A02 discarded document.

| xml version="1.0" encoding="UTF-8" standalone="true"?                                                                                                    |
|----------------------------------------------------------------------------------------------------|
| - <acknowledgement <br="" marketdocument="" xmlns="urn:iec62325.351:tc57wg16:451-1:acknowledgementdocument:8:1">xmlns:xsi="http://www.w3.org/2001/XMLSchema-instance" xmlns:xsd="http://www.w3.org/2001/XMLSchema"&gt;</acknowledgement> |
| <mrid>839061c29ca546debb331af01c5a3092</mrid>                                                                                                    |
| <createddatetime>2021-01-29T09:57:02Z</createddatetime>                                                                                                    |
| <sender codingscheme="A01" marketparticipant.mrid="">10X1001A1001A264</sender>                                                                                                    |
| <sender marketparticipant.marketrole.type="">A27</sender>                                                                                                    |
| <receiver codingscheme="A01" marketparticipant.mrid="">44X-DummyBSP100</receiver>                                                                                                    |
| <received marketdocument.mrid="">75e56646-8cce-4fd6-8ca3-aaeca7a0a461</received>                                                                                                    |
| <received marketdocument.revisionnumber="">1</received>                                                                                                    |
| <received marketdocument.createddatetime="">2020-12-30T08:57:00Z</received>                                                                                                    |
| $-$ <reason></reason>                                                                                                    |
| $<$ code>A01 $<$ /code>                                                                                                    |
| $\langle$ Reason $\rangle$                                                                                                    |
|                                                                                                    |

*Figure 1 Example of acknowledgement message to bid document*

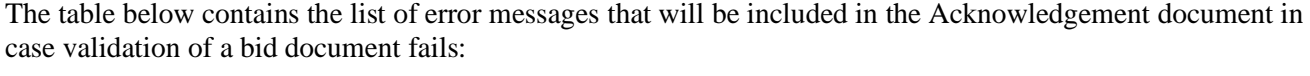

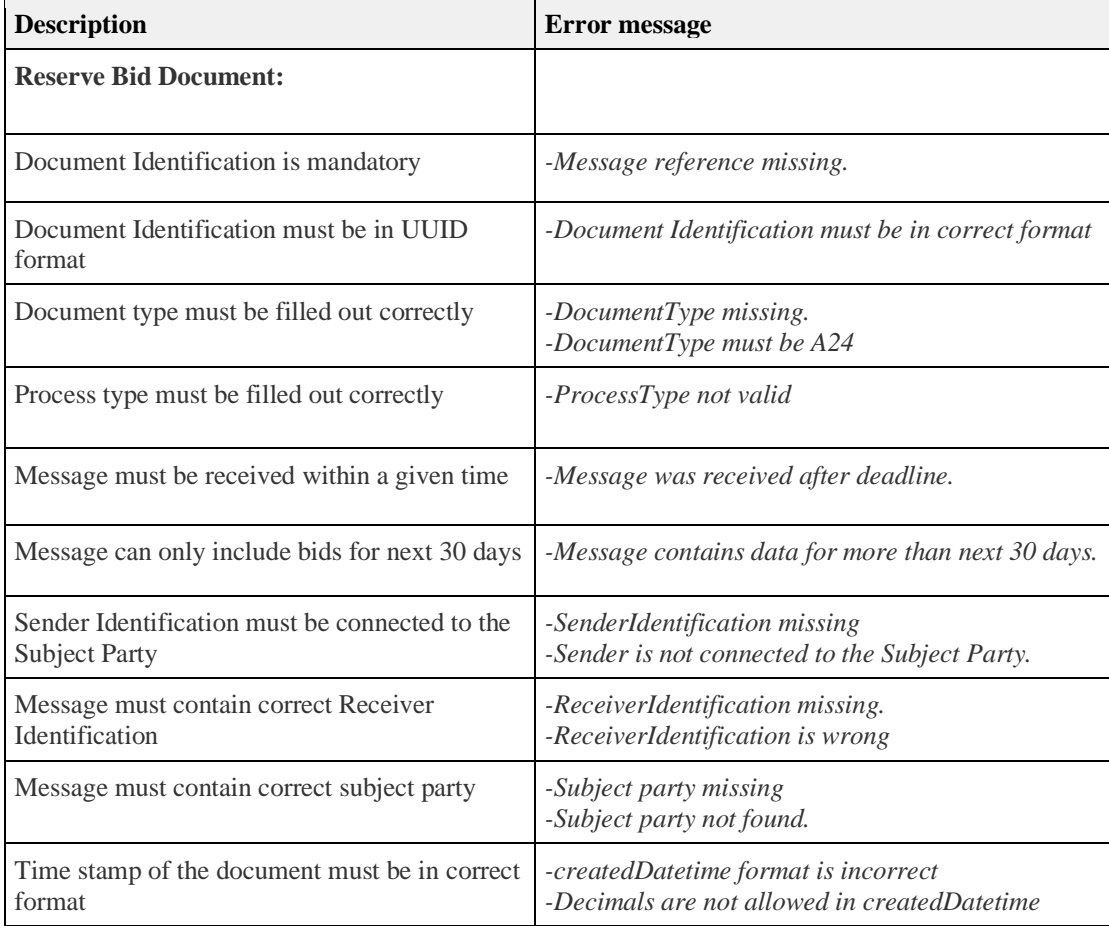

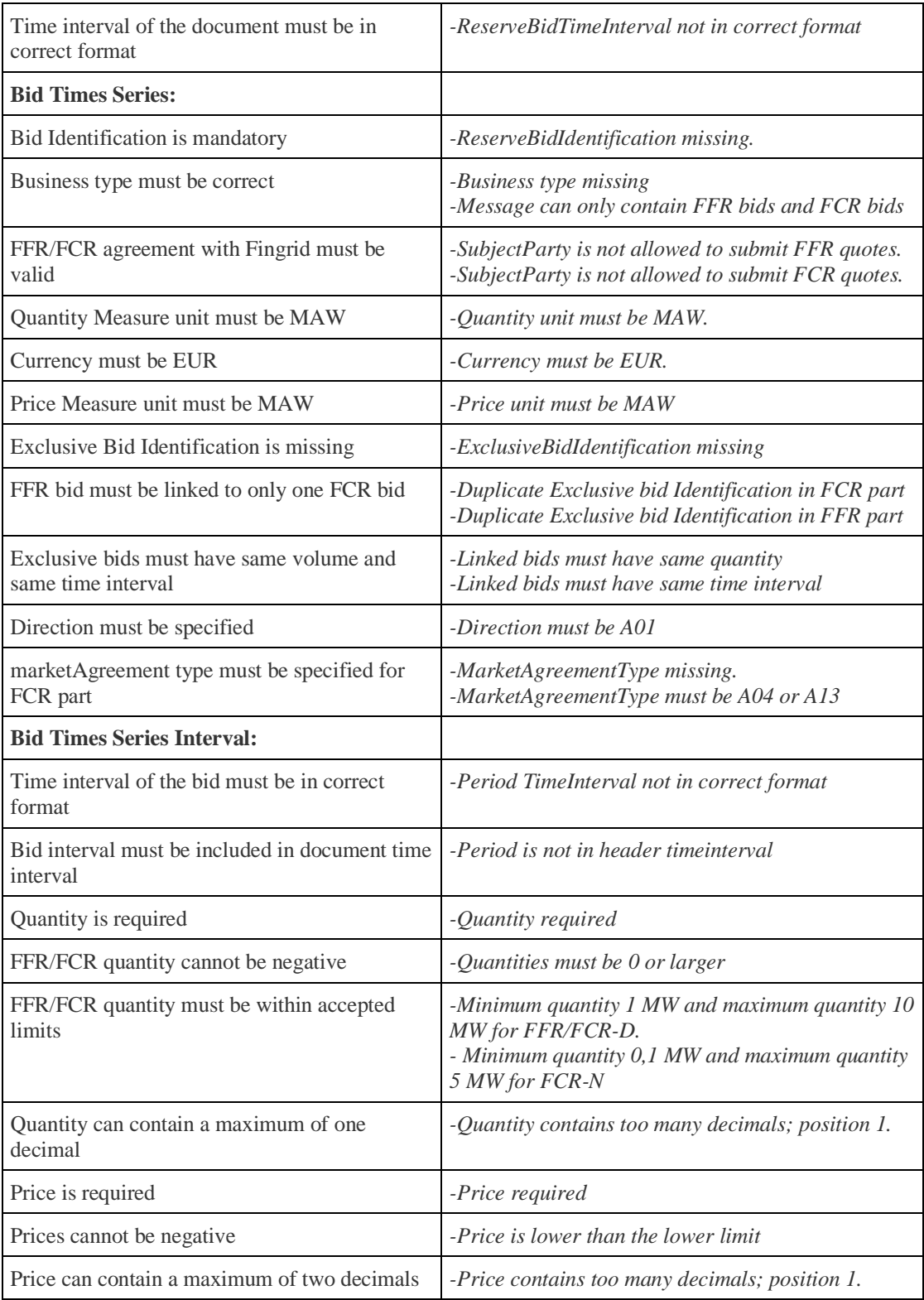

### <span id="page-8-0"></span>**3.2 Reserve allocation result document**

3.2.1 Business rules

- The time series will include volume and megawatt price per hour (EUR/MW/h).
- The result will not have any reference to the bids.
- This contains only FFR results. FCR part of combination bids is reported with FCR results.
- The time series will include result per hour. Result is sum of all accepted bids.

• Reserve Allocation Result Document is sent to a BSP only, if the BSP has submitted bids for that day to Fingrid.

### 3.2.2 Mapping table

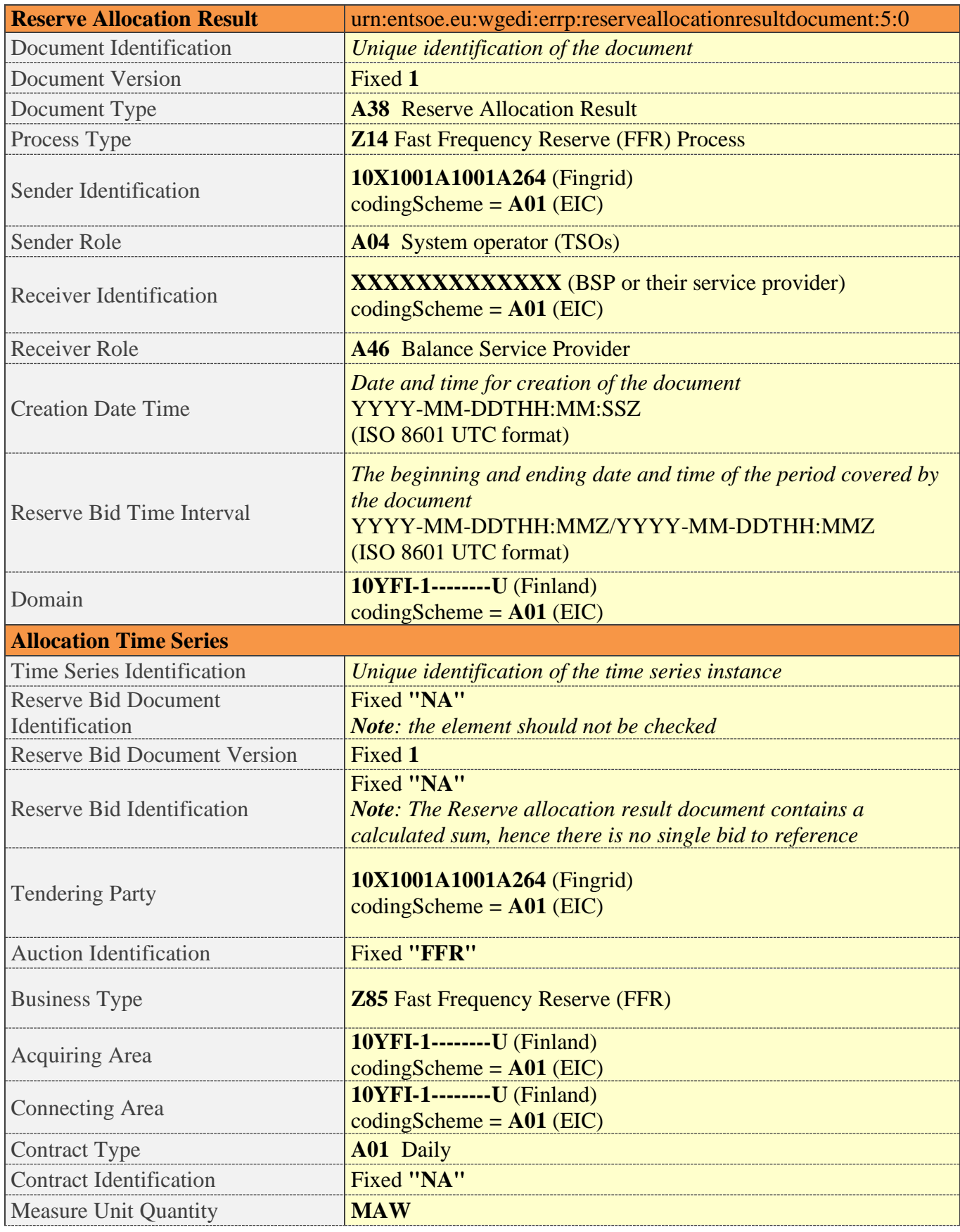

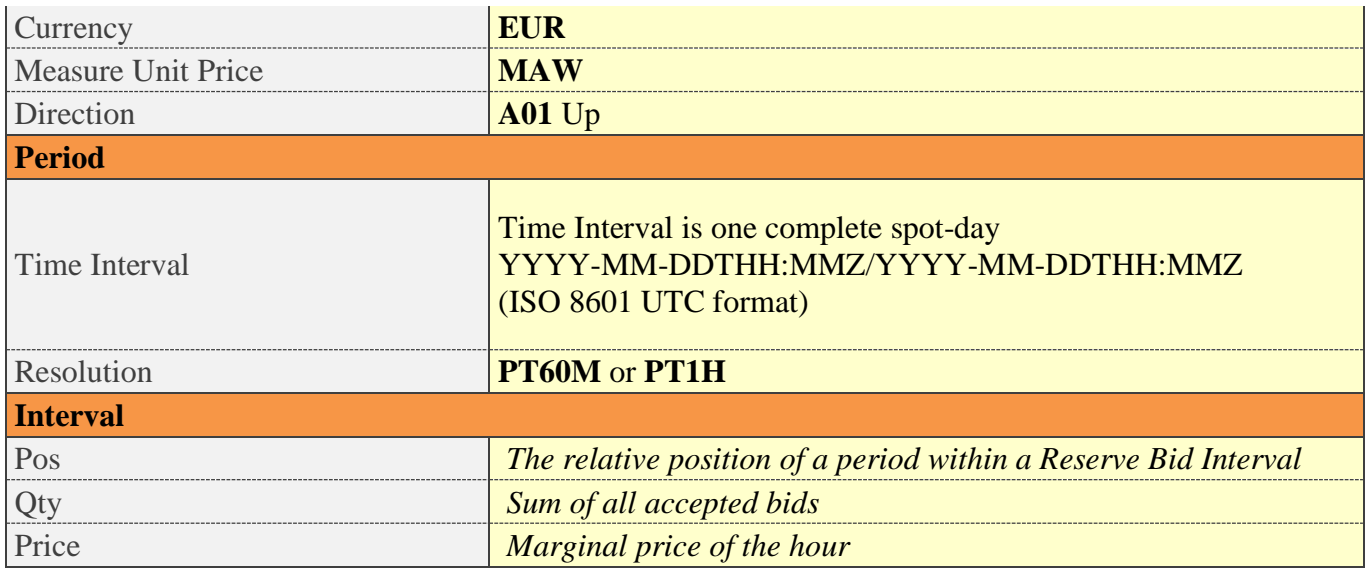

### <span id="page-10-0"></span>**3.3 Reserve allocation result document per bid**

3.3.1 Business rules

- The time series includes accepted and the original volume, and marginal price and the original bid price.
- The result has reference to the bids.
- Combination bids: Only the FFR part of the combination bid is reported. FCR part of the combination bid is reported on a FCR document.
- The reason code indicates whether the bid has been fully or partially accepted or rejected.
- The Reserve Allocation Result Document is only sent to a BSP, if the BSP has submitted bids for that day to Fingrid.

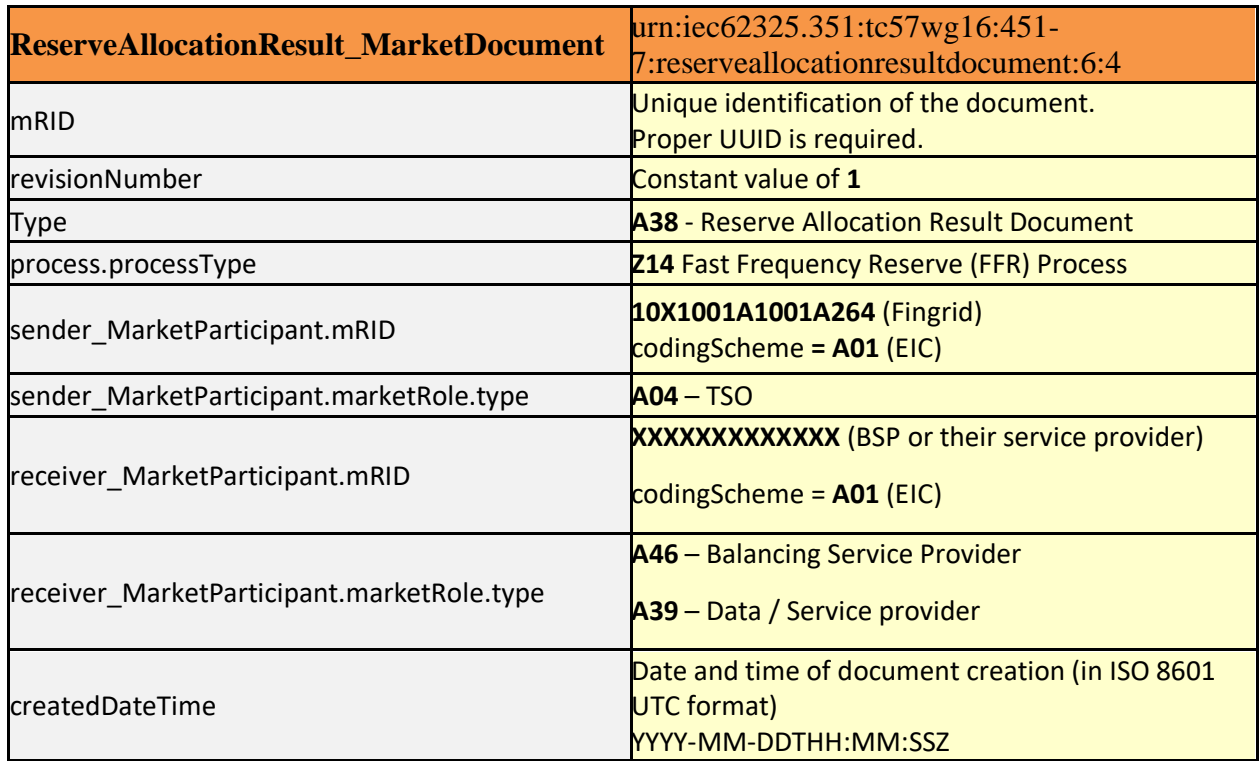

#### 3.3.2 Mapping table

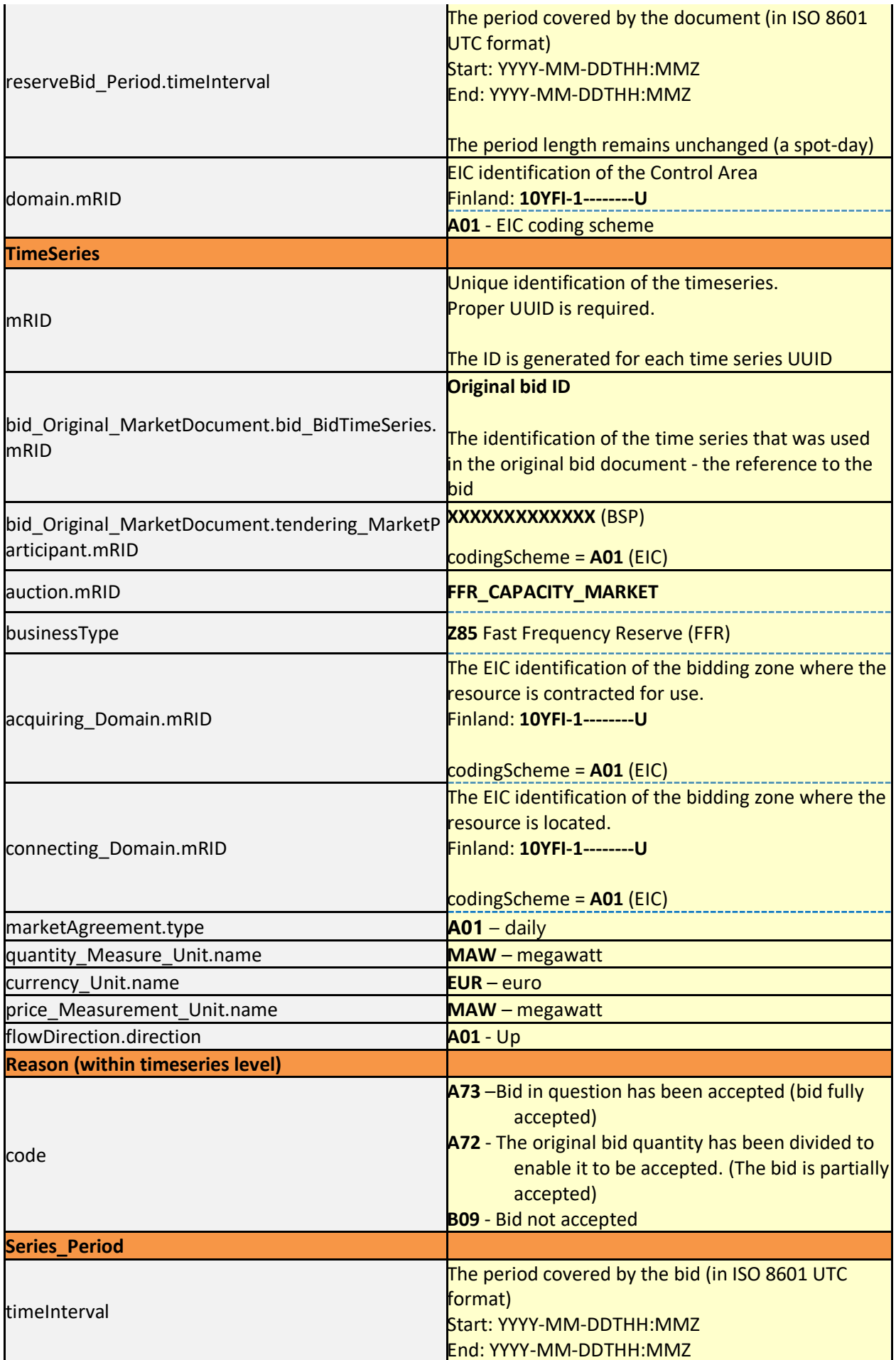

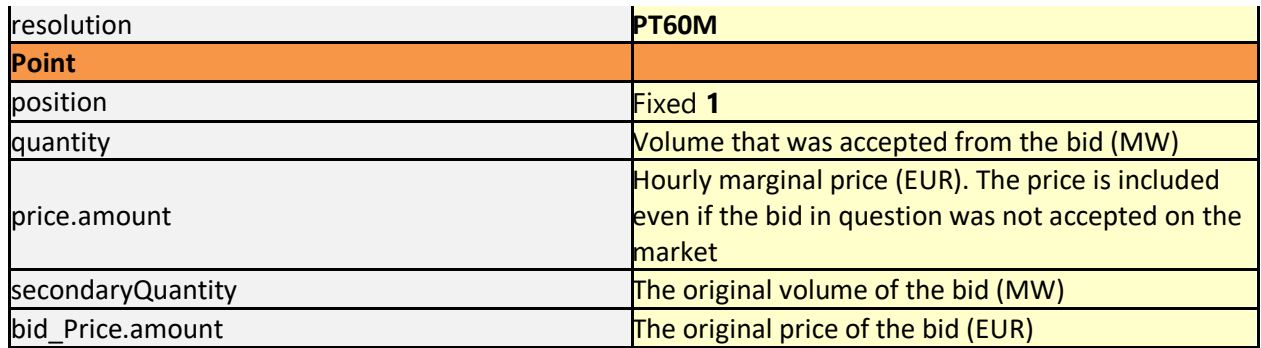

### <span id="page-12-0"></span>**3.4 Communication overview**

In the figure below, the overall communication regarding the bidding process to the FFR-markets is clarified.

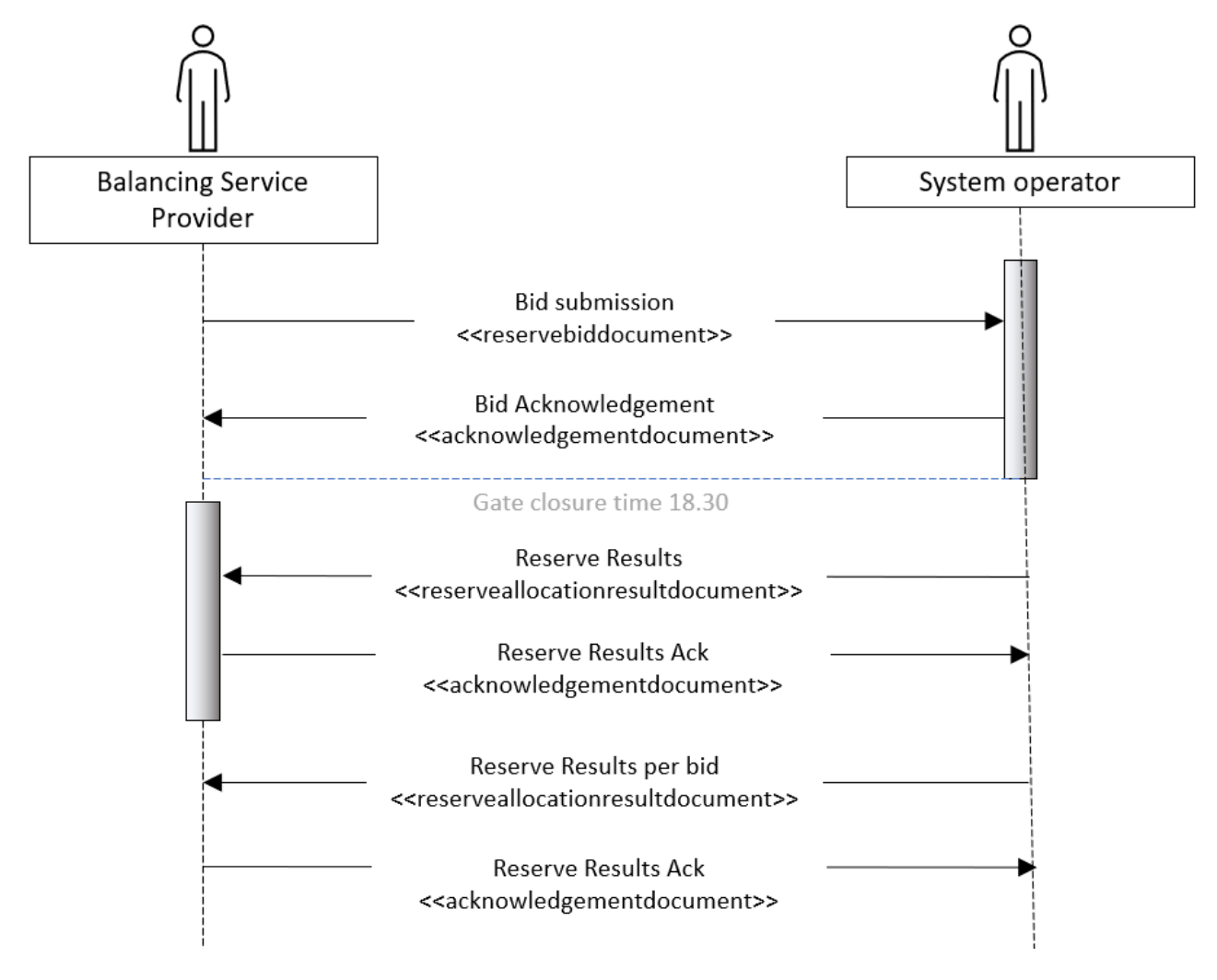